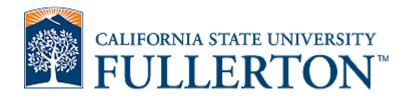

# CITI Completion Report

How to Save CITI Completion Report

Office of Research and Sponsored Projects

First, you will log in to your <u>CITI</u> account.

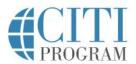

Subscriptions \*

Courses \*

Resources

Support \*

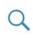

Register Log In

English -

## Research Ethics and Compliance Training

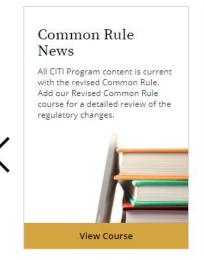

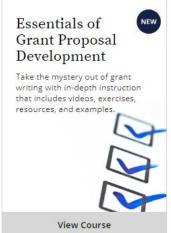

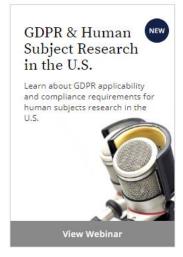

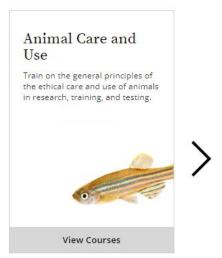

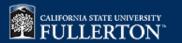

# Once you log in, click on VIEW COURSES

#### **Institutional Courses**

Institutional Courses are available to learners who have an affiliation with one or more subscribing institutions. If an institution with which you are affiliated is not listed, you may want to <u>add an affiliation</u>. If you are no longer associated with a listed institution, you may want to <u>remove an affiliation</u>.

California State University - FULLERTON

Would you like to affiliate with another Institution?

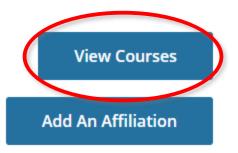

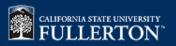

Locate the course that you would would like to print/save, and click "View-Print-Share."

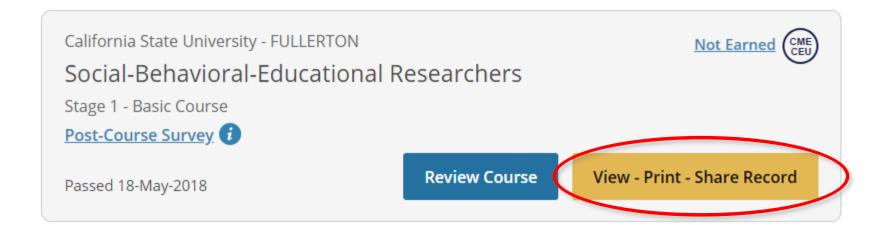

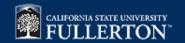

#### California State University - FULLERTON

ID 2051

### Social-Behavioral-Educational Researchers

Name

Stage

Completion Date

**Expiration Date** 

Record ID

**Tuffy Titan** 

1 - Basic Course

18-May-2018

17-May-2023

1234567

#### **Completion Report**

#### **Completion Certificate**

Completion Reports are transcripts of your course work, and include all quiz scores. Part 1 shows Click on the link for time you completed and passed the scores for any subsequent

**Completion Report.** 

Completion Certificates are "diplomas" that reflect course n, but do not include quiz scores. Certificates are for sharing with persons who do not need to see your quiz results, or posting online.

View / Print

Copy Link 2

View / Print

Copy Link 2

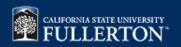

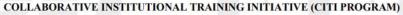

COMPLETION REPORT - PART 1 OF 2 COURSEWORK REQUIREMENTS\*

\* NOTE: Scores on this <u>Requirements Report</u> reflect quiz completions at the time all requirements for the course were met. See list below for details. See separate Transcript Report for more recent quiz scores, including those on optional (supplemental) course elements.

· Name:

Institution Affiliation: California State University - FULLERTON (ID: 2051)

· Institution Email:

· Institution Unit:

Curriculum Group: Social & Behavioral Research - Basic/Refresher

Course Learner Group: Social-Behavioral-Educational Researchers

• Stage:

Stage 1 - Basic Course

Choose this group to satisfy CITI training requirements for Investigators and staff involved primarily in

Social/Behavioral Research with human subjects.

• Record ID: 25354073
• Completion Date: 13-Dec-2017
• Expiration Date: 12-Dec-2022
• Minimum Passing: 80
• Reported Score\*: 94

| REQUIRED AND ELECTIVE MODULES ONLY                                                              | DATE COMPLETED | SCORE      |
|-------------------------------------------------------------------------------------------------|----------------|------------|
| Unanticipated Problems and Reporting Requirements in Social and Behavioral Research (ID: 14928) | 21-Nov-2017    | 5/5 (100%) |
| History and Ethical Principles - SBE (ID: 490)                                                  | 21-Nov-2017    | 4/5 (80%)  |
| Defining Research with Human Subjects - SBE (ID: 491)                                           | 22-Nov-2017    | 4/5 (80%)  |
| The Federal Regulations - SBE (ID: 502)                                                         | 04-Dec-2017    | 5/5 (100%) |
| Assessing Risk - SBE (ID: 503)                                                                  | 06-Dec-2017    | 5/5 (100%) |
| Informed Consent - SBE (ID: 504)                                                                | 13-Dec-2017    | 5/5 (100%) |
| Privacy and Confidentiality - SBE (ID: 505)                                                     | 13-Dec-2017    | 5/5 (100%) |

Download and **Save** your Completion Report.

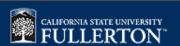

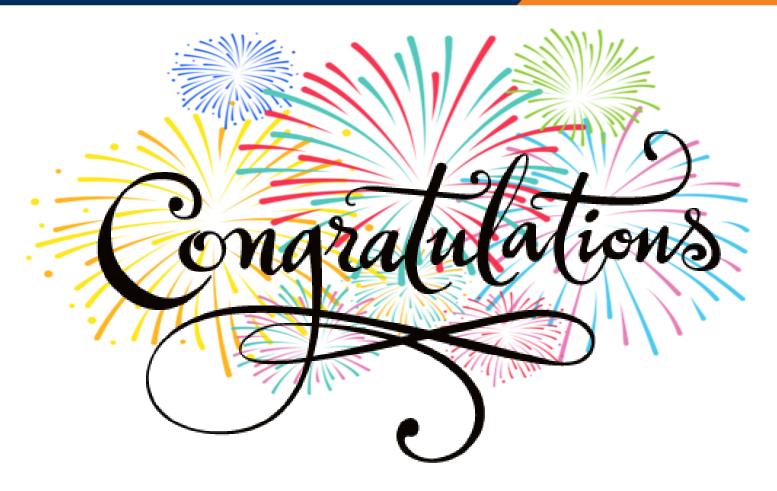

You have successfully Saved your C1T1 Completion Report!

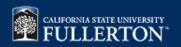